Fundacja EDU ACTIVE

Brak ocen dla tego dostawcy

FUNDACJA

 $\bullet\bullet\bullet$ 

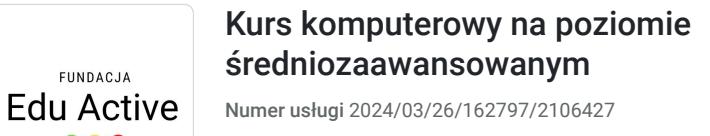

 Brzozów / stacjonarna Usługa szkoleniowa

15.05.2024 do 31.07.2024

3 500,00 PLN brutto 3 500,00 PLN netto 72,92 PLN brutto/h 72,92 PLN netto/h

# Informacje podstawowe

48 h

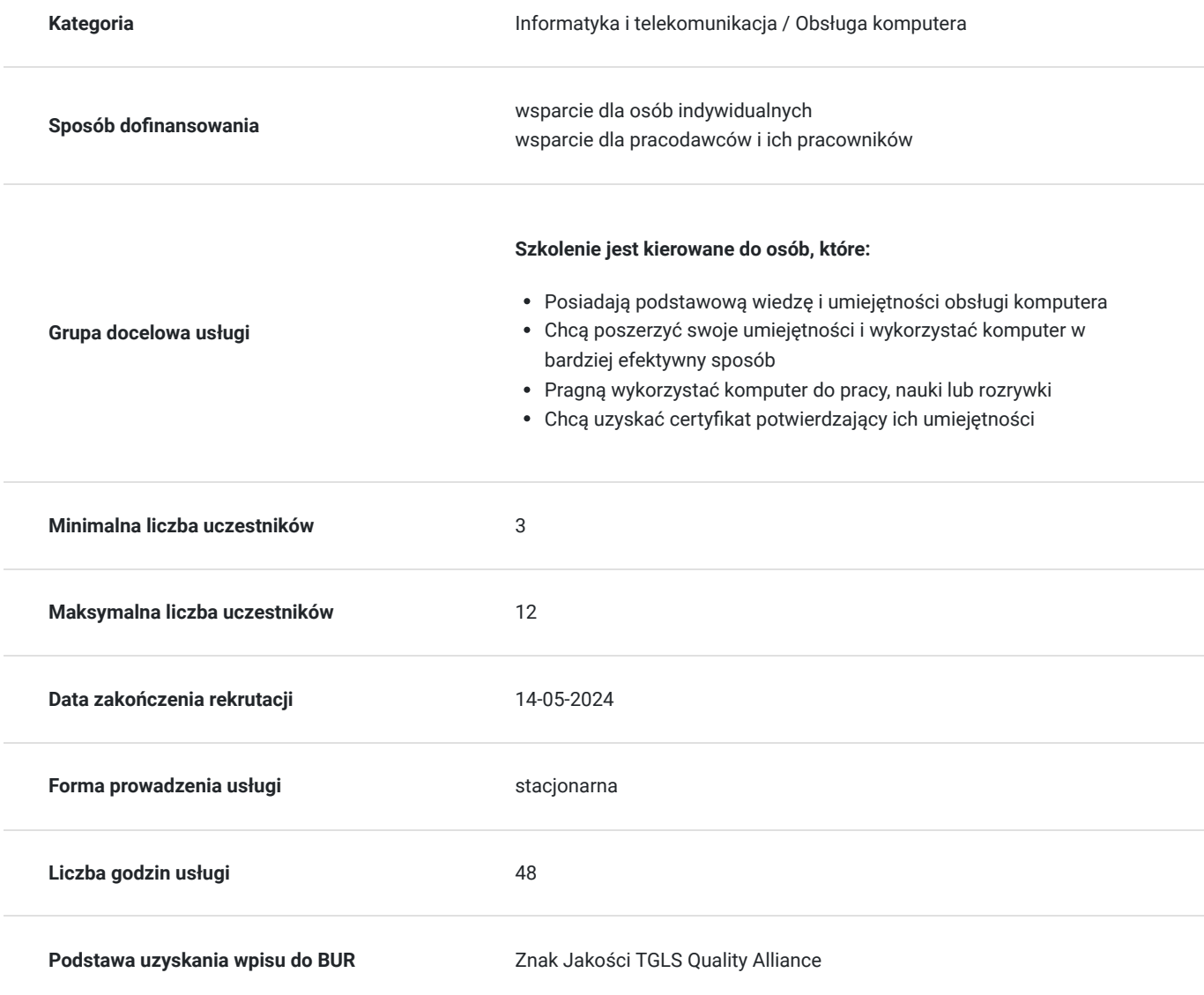

## Cel

**Cel edukacyjny**

Nabycie praktycznych umiejętności obsługi komputera Zwiększenie efektywności Możliwość wykorzystania komputera do różnych celów Poprawa bezpieczeństwa w sieci Uzyskanie certyfikatu

### **Efekty uczenia się oraz kryteria weryfikacji ich osiągnięcia i Metody walidacji**

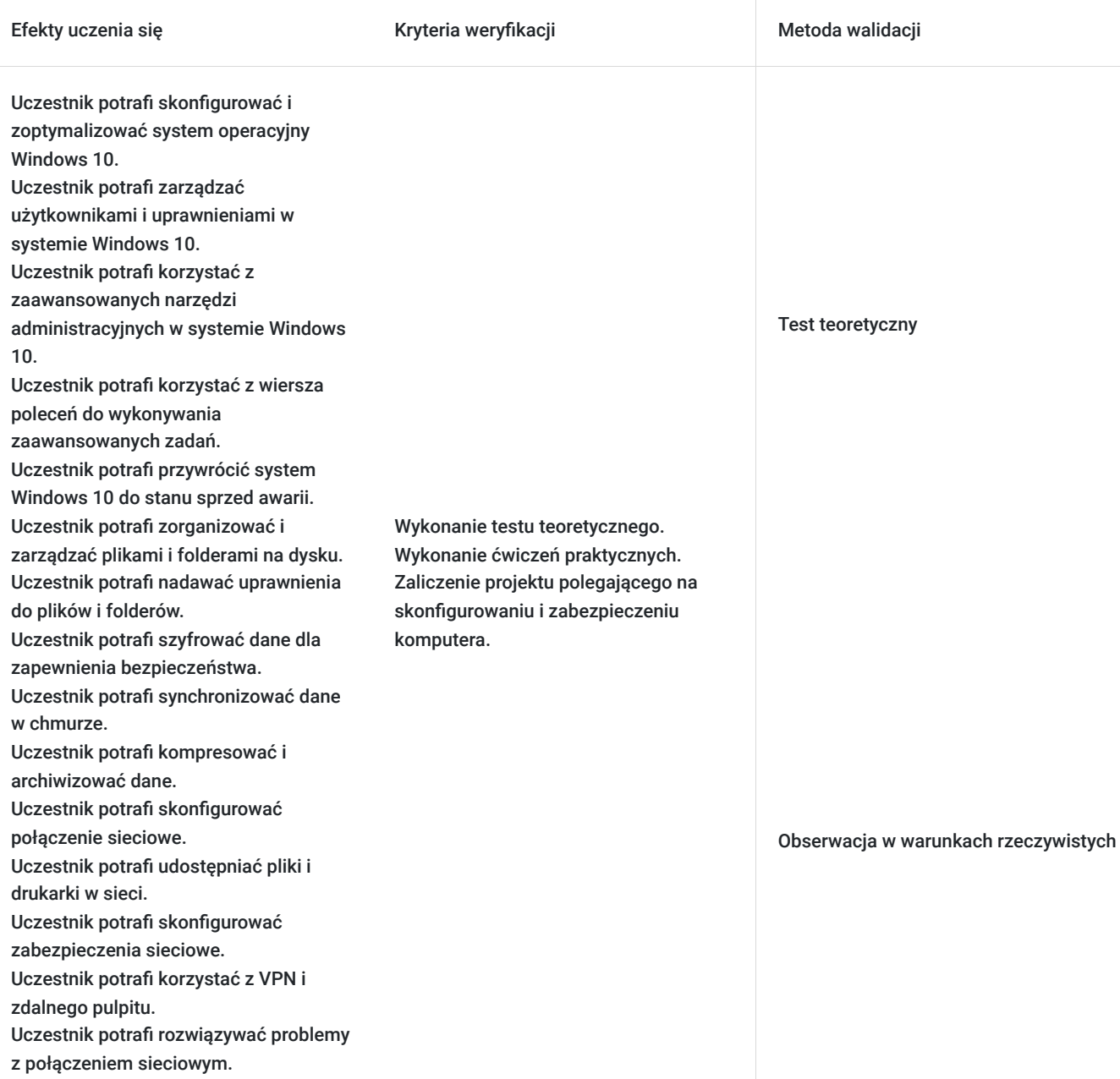

#### Efekty uczenia się konstruktowa w Kryteria weryfikacji konstruktowa Metoda walidacji

Uczestnik potrafi korzystać z zaawansowanych funkcji i narzędzi przeglądarek.

Uczestnik potrafi instalować i używać dodatków i rozszerzeń do przeglądarek. Uczestnik potrafi chronić swoją prywatność i bezpieczeństwo w sieci.

Uczestnik potrafi zarządzać pobranymi plikami.

Uczestnik potrafi skutecznie wyszukiwać informacje w Internecie. Uczestnik potrafi wyszukiwać obrazy i wideo.

Uczestnik potrafi korzystać z zaawansowanych funkcji i narzędzi poczty elektronicznej. Uczestnik potrafi zorganizować

skrzynkę odbiorczą.

Uczestnik potrafi tworzyć reguły i filtry. Uczestnik potrafi zarządzać kontaktami. Uczestnik potrafi korzystać z

kalendarza i zadań.

Uczestnik potrafi wykorzystywać komunikatory internetowe do pracy i nauki.

Uczestnik potrafi chronić swoje bezpieczeństwo w komunikacji online. Uczestnik potrafi korzystać z popularnych usług chmurowych. Uczestnik potrafi synchronizować dane i tworzyć kopie zapasowe w chmurze. Uczestnik potrafi udostępniać pliki i współpracować online.

Uczestnik potrafi formatować dokumenty tekstowe w sposób zaawansowany. Uczestnik potrafi tworzyć spisy treści i przypisy. Uczestnik potrafi pracować nad dokumentami wspólnie z innymi osobami. Uczestnik potrafi tworzyć formularze i korespondencję seryjną. Uczestnik potrafi automatyzować zadania za pomocą makr. Uczestnik potrafi korzystać z zaawansowanych funkcji i formuł arkusza kalkulacyjnego. Uczestnik potrafi tworzyć wykresy i tabele przestawne. Uczestnik potrafi analizować dane i modelow

Wykonanie testu teoretycznego. Wykonanie ćwiczeń praktycznych. Stworzenie dokumentu tekstowego z formatowaniem, spisami treści, przypisami, tabelami, wykresami, obrazami itp.

Wykonanie testu teoretycznego. Wykonanie ćwiczeń praktycznych. Zaliczenie projektu polegającego na skonfigurowaniu i zabezpieczeniu poczty elektronicznej oraz konta w komunikatorze internetowym.

Test teoretyczny

Obserwacja w warunkach rzeczywistych

Test teoretyczny

Obserwacja w warunkach rzeczywistych

Efekty uczenia się artysta w w Kryteria weryfikacji artysta Metoda walidacji Metoda walidacji

Test teoretyczny

Uczestnik potrafi rozpoznawać i zwalczać zagrożenia bezpieczeństwa IT, takie jak wirusy, złośliwe oprogramowanie i phishing. Uczestnik potrafi chronić się przed atakami sieciowymi i ransomware. Uczestnik potrafi chronić dane osobowe. Uczestnik potrafi bezpiecznie korzystać z Internetu. Uczestnik potrafi szyfrować dane i tworzyć kopie zapasowe. Uczestnik potrafi zarządzać uprawnieniami i kontrolować dostęp do danych. Uczestnik potrafi wdrażać politykę bezpieczeństwa IT. Uczestnik potrafi zarządzać ryzykiem związanym z bezpieczeństwem IT. Uczestnik potrafi chronić swoją prywatność w Internecie. Uczestnik potrafi konfigurować ustawienia prywatności w systemie operacyjnym i przeglądarce internetowej. Uczestnik potrafi chronić dane osobowe w sieci. Uczestnik potrafi chronić się przed śledzeniem online i reklamami targetowanymi. Uczestnik potrafi bezpiecznie korzystać z mediów społecznościowych. Uczestnik potrafi diagnozować i rozwiązywać typowe problemy z komputerem i oprogramowaniem. Uczestnik potrafi korzystać z narzędzi do diagnostyki i rozwiązywania problemów. Uczestnik potrafi aktualizować i konserwować system operacyjny. Uczestnik potrafi korzystać z pomocy technicznej. Uczestnik potrafi interpretować błędy i komunikaty o błędach. Uczestnik potrafi rozwiązywać typowe błędy w systemie Windows i oprogramowaniu. Uczestnik potrafi optymalizować wydajność komputera. Uczestnik potrafi usprawniać działanie systemu operacyjnego. Uczestnik potrafi zarządzać programami uruchamiającymi się w tle. Uczestnik potrafi czyścić dysk i defragmentować dane. Uczestnik potrafi uaktualniać i wymieniać podzespoły komputera.

Wykonanie testu teoretycznego. Wykonanie ćwiczeń praktycznych. Zaliczenie projektu polegającego na opracowaniu i wdrożeniu planu bezpieczeństwa IT dla komputera domowego lub małego biura.

Obserwacja w warunkach rzeczywistych

Test teoretyczny

Wykonanie testu teoretycznego. Wykonanie ćwiczeń praktycznych. Zaliczenie projektu polegającego na zdiagnozowaniu i rozwiązaniu problemu z komputerem lub oprogramowaniem.

Obserwacja w warunkach rzeczywistych

## Kwalifikacje

### **Inne kwalifikacje**

### **Uznane kwalifikacje**

Pytanie 4. Czy dokument potwierdzający uzyskanie kwalifikacji jest rozpoznawalny i uznawalny w danej branży/sektorze (czy certyfikat otrzymał pozytywne rekomendacje od co najmniej 5 pracodawców danej branży/ sektorów lub związku branżowego, zrzeszającego pracodawców danej branży/sektorów)?

TAK

#### **Informacje**

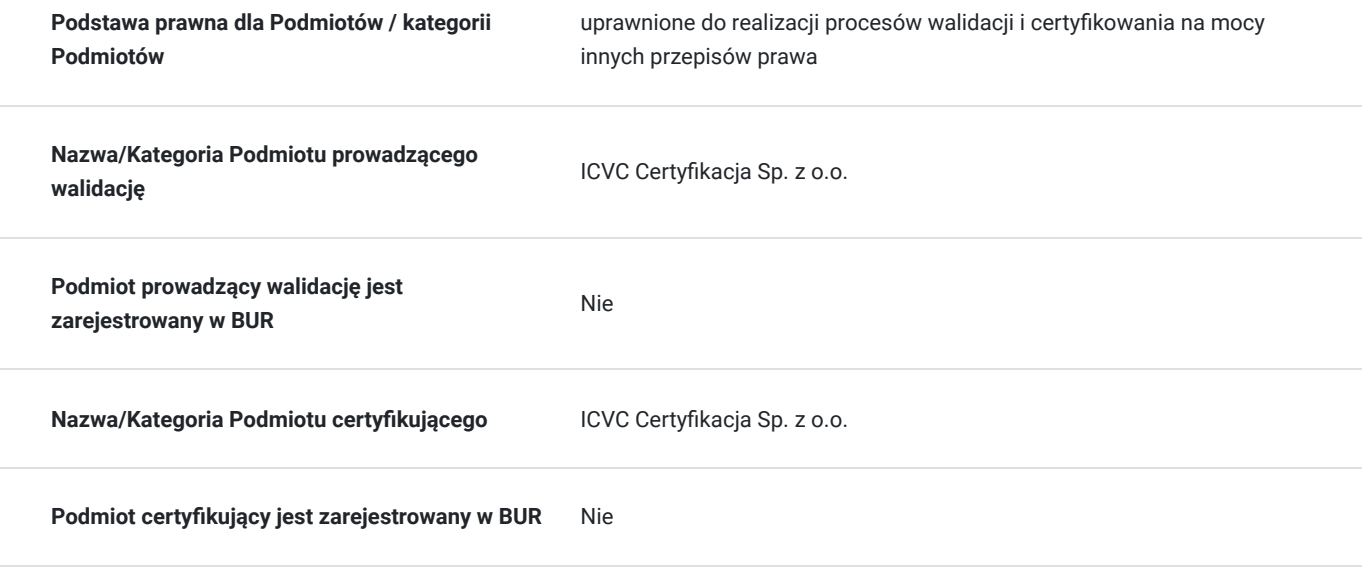

## Program

#### **Moduł 1: Obsługa komputera**

#### **System operacyjny Windows 10:**

- Konfiguracja i optymalizacja
- Zarządzanie użytkownikami i uprawnieniami
- Zaawansowane narzędzia administracyjne
- Wiersz poleceń
- Przywracanie systemu i rozwiązywanie problemów

#### **Pliki i foldery:**

- Organizacja i zarządzanie plikami
- Uprawnienia do plików i folderów
- Szyfrowanie danych
- Synchornizacja danych w chmurze
- Kompresja i archiwizacja danych

#### **Sieć i połączenia:**

- Konfigurowanie połączeń sieciowych
- Udostępnianie plików i drukarek
- Zabezpieczenia sieciowe
- VPN i zdalny pulpit
- Rozwiązywanie problemów z połączeniem

#### **Moduł 2: Internet**

#### **Przeglądarki internetowe:**

- Zaawansowane funkcje i narzędzia
- Dodatki i rozszerzenia
- Prywatność i bezpieczeństwo w sieci
- Zarządzanie pobranymi plikami

#### **Wyszukiwanie informacji:**

- Skuteczne strategie wyszukiwania
- Operatory wyszukiwania i filtry
- Wyszukiwanie zaawansowane
- Wyszukiwanie obrazów i wideo

#### **Poczta elektroniczna:**

- Zaawansowane funkcie i narzedzia
- Organizacja skrzynki odbiorczej
- Reguły i filtry
- Zarządzanie kontaktami
- Kalendarz i zadania

#### **Komunikatory internetowe:**

- Wykorzystanie komunikatorów do pracy i nauki
- Konferencje internetowe i wideorozmowy
- Bezpieczeństwo w komunikacji online
- **Chmura i przechowywanie danych:**
	- Popularne usługi chmurowe
	- Synchronizacja danych i tworzenie kopii zapasowych
	- Udostępnianie plików i współpraca online

#### **Moduł 3: Tworzenie dokumentów**

#### **Edytor tekstu (Word):**

- Style i formatowanie dokumentów
- Tworzenie spisu treści i przypisów
- Współpraca nad dokumentami
- Formularze i korespondencja seryjna
- Makra i automatyzacja

#### **Arkusz kalkulacyjny (Excel):**

- Zaawansowane funkcje i formuły
- Wykresy i tabele przestawne
- Analiza danych i modelowanie
- Makra i automatyzacja
- PowerPivot i PowerQuery

#### **Moduł 4: Bezpieczeństwo**

#### **Zagrożenia bezpieczeństwa IT:**

- Wirusy, złośliwe oprogramowanie i phishing
- Ataki sieciowe i ransomware
- Ochrona danych osobowych
- Bezpieczne korzystanie z internetu

#### **Ochrona danych:**

- Szyfrowanie danych i tworzenie kopii zapasowych
- Uprawnienia i kontrola dostępu
- Polityka bezpieczeństwa IT
- Zarządzanie ryzykiem

#### **Ochrona prywatności:**

- Ustawienia prywatności w systemie operacyjnym i przeglądarce
- Ochrona danych osobowych w sieci
- Śledzenie online i reklamy targetowane
- Bezpieczne korzystanie z mediów społecznościowych

#### **Moduł 5: Rozwiązywanie problemów**

#### **Diagnozowanie i rozwiązywanie problemów:**

- Typowe problemy z komputerem i oprogramowaniem
- Narzędzia do diagnostyki i rozwiązywania problemów
- Aktualizacje i konserwacja systemu
- Pomoc techniczna

#### **Błędy i komunikaty o błędach:**

- Interpretacja błędów i rozwiązywanie problemów
- Rozwiązywanie typowych błędów w systemie Windows i oprogramowaniu

#### **Optymalizacja wydajnośc:**

- Usprawnianie działania systemu operacyjnego
- Zarządzanie programami uruchamiającymi się w tle
- Czyszczenie dysku i defragmentacja

## Harmonogram

Liczba przedmiotów/zajęć: 13

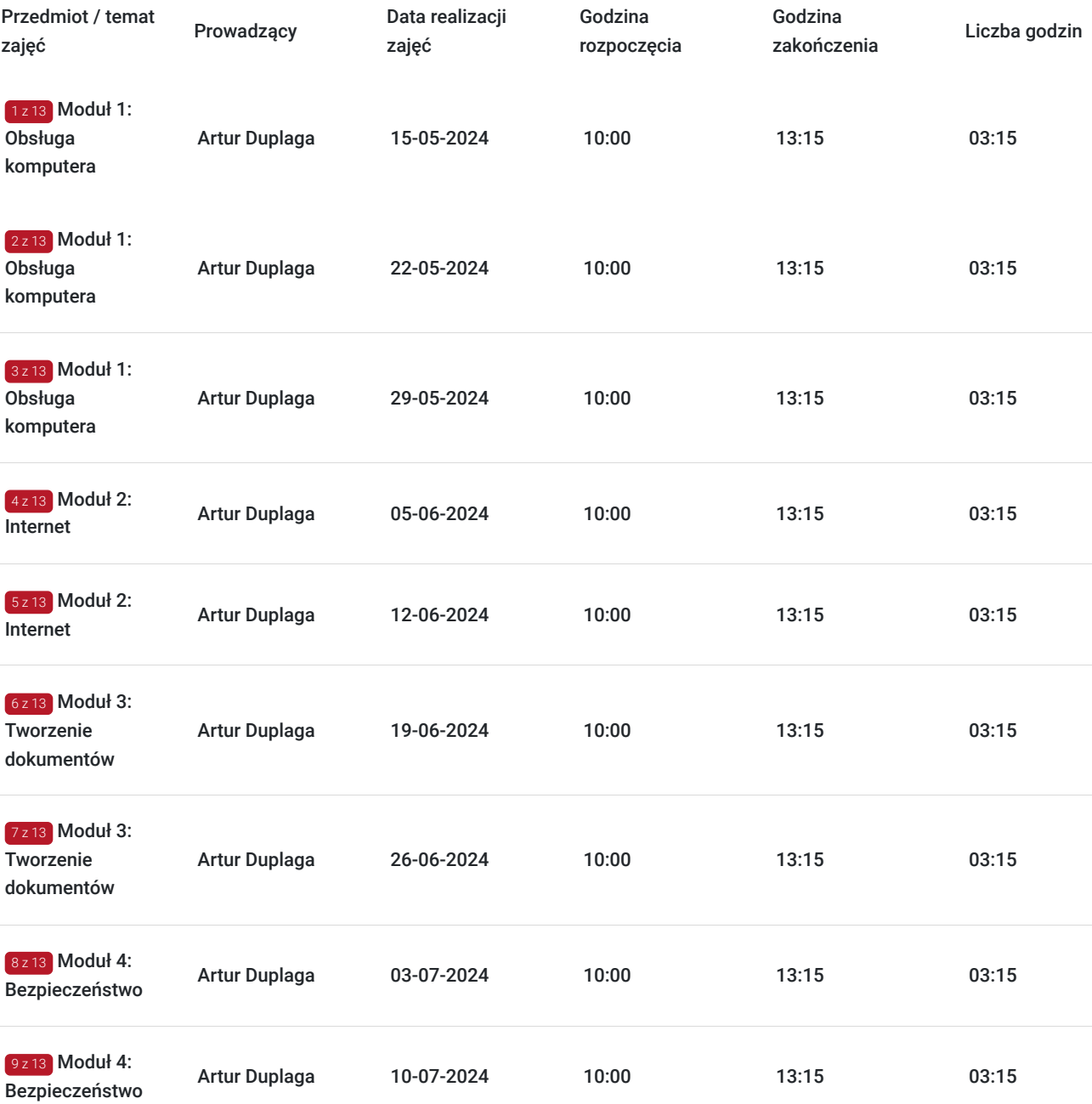

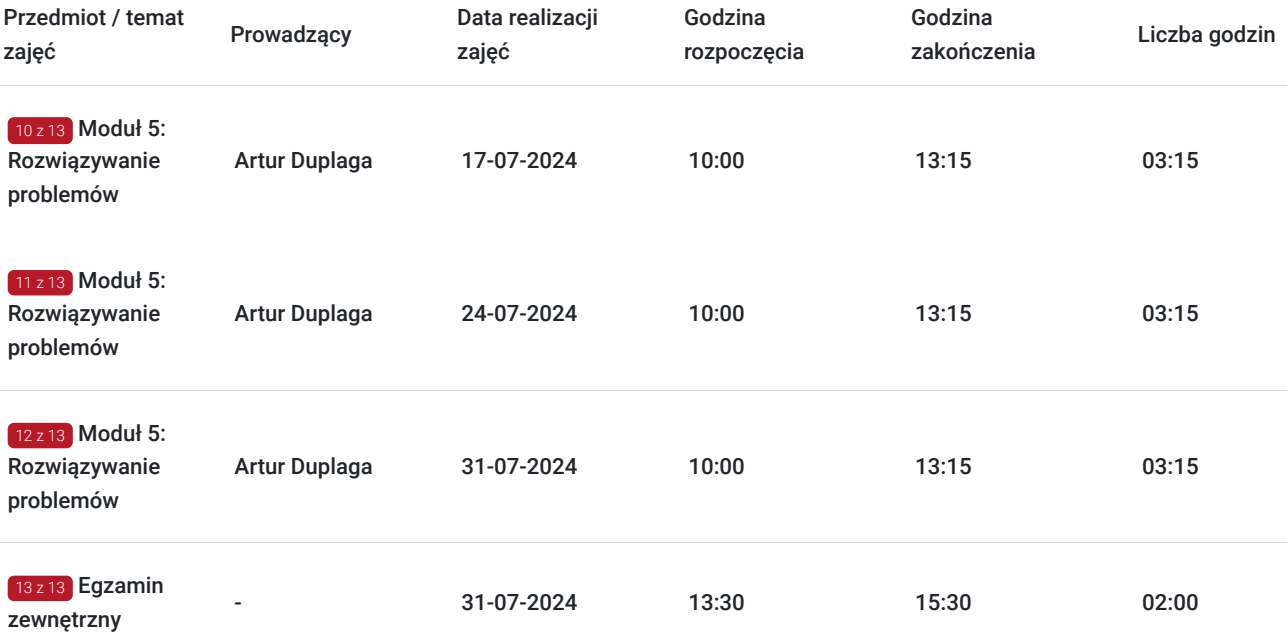

## Cennik

### **Cennik**

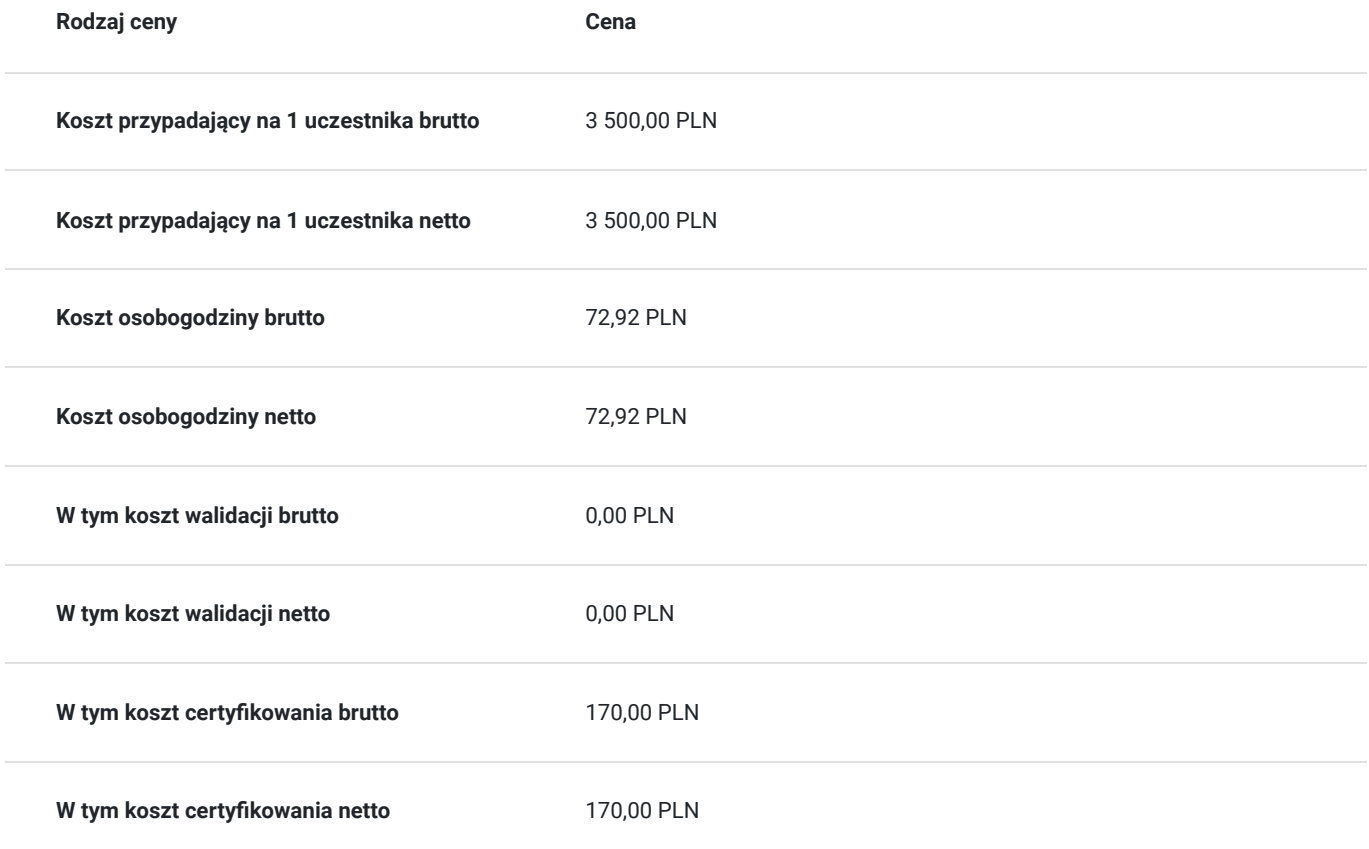

## Prowadzący

Liczba prowadzących: 1

 $1z1$ 

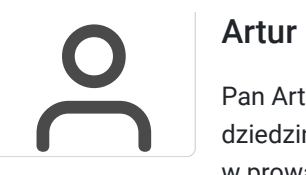

### Artur Duplaga

Pan Artur to doświadczony trener z obszaru informatyki, posiadający wykształcenie wyższe w tej dziedzinie. Na co dzień prowadzi własny serwis komputerowy. Ma na swoim koncie doświadczenie w prowadzeniu szkoleń informatycznych, zarówno na poziomie podstawowym, jak i średniozaawansowanym. Dzięki jego profesjonalizmowi oraz pasji do nauczania, uczestnicy szkoleń zyskują praktyczne umiejętności, które mogą od razu wykorzystać w praktyce.

## Informacje dodatkowe

### **Informacje o materiałach dla uczestników usługi**

Materiały szkoleniowe, książka

### **Warunki uczestnictwa**

Ukończone 18 lat

Podstawowa znajomość obsługi komputera

### **Informacje dodatkowe**

Terminy i godziny zajęć ustalone będą w porozumieniu z uczestnikami.

## Adres

Brzozów 793 36-200 Brzozów woj. podkarpackie

Szkolenie odbedzie się w miejscowości Stara Wieś 793, 36-200 Brzozów

### **Udogodnienia w miejscu realizacji usługi**

- Wi-fi
- Laboratorium komputerowe

## Kontakt

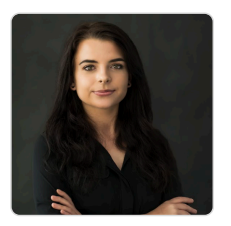

### Patrycja Konsor

**E-mail** szkolenia@edu-active.pl **Telefon** (+48) 531 733 096